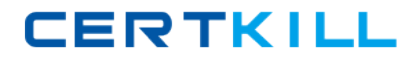

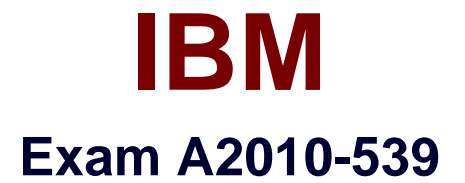

# **IBM Tivoli Storage Manager V6.2 Administration**

**Version: 6.0**

**[ Total Questions: 127 ]**

[https://certkill.com](http://certkill.com)

**CERTKILL** 

## **Question No : 1**

Which privilege class is needed to issue administrator commands that only affect specific storagepools?

- **A.** Restricted Policy privilege
- **B.** Restricted Storage privilege
- **C.** Unrestricted Policy privilege
- **D.** Unrestricted Storage privilege

#### **Answer: B**

**Question No : 2**

What is the function of the IBM Tivoli Storage Manager V6.2 (TSM) client scheduler?

- **A.** It enables security for the scheduling service.
- **B.** It enables tasks to be performed automatically.
- **C.** It enables the client to control access to the TSM server.
- **D.** It enables backup scheduling on AIX or Linux clients only.

#### **Answer: B**

## **Question No : 3**

Which privilege class is required to create the Disaster Recovery Plan?

- **A.** System
- **B.** Security
- **C.** Operator
- **D.** Recovery

#### **Answer: A**

## **Question No : 4**

What are two requirements for a properly working Web client? (Choose two.)

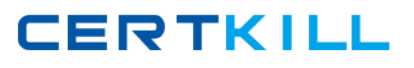

- **A.** a supported Webserver
- **B.** an administrator with at least node owner authority
- **C.** the client acceptor daemon service dsmcad is set up and running
- **D.** the passwordacces option in the client option file is set to prompt
- **E.** an IBM Tivoli Storage Manager V6.2 server with an extended edition license

#### **Answer: B,C**

## **Question No : 5**

How does an IBM Tivoli Storage Manager V6.2 administrator create a separate place for backing up a client's data that must have the most current versions of files for a single server?

- **A.** define afull backup pool
- **B.** define a file device class
- **C.** define an active data pool
- **D.** define a disk storage pool

## **Answer: C**

## **Question No : 6**

After configuring the monitoring agent for monitoring, which application is used to display the IBM Tivoli StorageManager V6.2 near real-time status?

- **A.** IBM Tivoli Integrated Portal
- **B. IBM Tivoli Enterprise Portal**
- **C.** IBM Tivoli Monitoring Center
- **D. IBM Tivoli Productivity Center**

#### **Answer: B**

#### **Question No : 7**

What are two optional recovery log types when implementing an IBM Tivoli Storage Manager V6.2 server? (Choose two.)

- **A.** Active log
- **B.** Active log mirror
- **C.** Archive Mirror log
- **D.** Active Fail-over log
- **E.** Archive Fail-over log

# **Answer: B,E**

# **Question No : 8**

Which configuration file must be edited to enablejournal backups in AIX?

- **A.** dsm.opt
- **B.** dsm.sys
- **C.** journal.ini
- **D.** tsmjbbd.ini

# **Answer: D**

# **Question No : 9**

Which option must be set to perform IBM Tivoli Storage Manager V6.2 database backups to certain device classes?

- **A.** set dbbackup
- **B.** set dbrecovery
- **C.** set dbdevclass
- **D.** set drmdbbackupexpiredays

## **Answer: B**

# **Question No : 10**

A network data management protocol (NDMP) network attached storage device must be backed to IBM Tivoli Storage Manager V6.2 (TSM). Which interfaces are supported to performthis function?

IBM A2010-539 : Practice Test

**A.** TSM Client Scheduler, Backup-Archive command line client, administrative command line client

**B.** TSM Backup-Archive Web client, NDMP command line client, administrative command line client

**C.** TSM Backup-Archive Web client, Backup-Archive command line client, administrative command line client

**D.** TSM NDMP graphical user interface, Backup-Archive command line client,

administrative command line client

# **Answer: C**

# **Question No : 11**

What ensures that VMware full and incremental backups donot backup subfile data relating to the virtual machine node being protected?

- **A.** exclude.subfile \*:\..\\*
- **B.** vmbacknodelete YES
- **C.** exclude.dir subfile=no
- **D.** include.subfile g:\tsm\vmbackup\...\\*

## **Answer: A**

# **Question No : 12**

Which task menu is usedwhen configuring IBM Tivoli Storage Manager V6.2 Backup-Archive client preferences in the Backup-Archive graphical user interface?

- **A.** Edit
- **B.** Utilities
- **C.** Actions
- **D.** Options

## **Answer: B**

## **Question No : 13**

Which option allows users to specify howdirectory structures are handled when performing

a restore to a new location?

- **A.** restoredir
- **B.** preservedir
- **C.** restorepath
- **D.** preservepath

#### **Answer: D**

## **Question No : 14**

What must be defined for data deduplication?

- **A.** active data pool
- **B.** ProtecTIERdevice
- **C.** client staging area
- **D.** storage pool for deduplication

#### **Answer: D**

## **Question No : 15**

Which command displays the Disaster Recovery Manager (DRM) Plan parameters?

- **A.** Show DRMPLAN
- **B.** Query DRMSTATUS
- **C.** Query Recoveryplan
- **D.** QueryDRMRECOVERYPLAN

#### **Answer: B**

#### **Question No : 16**

How is a management class MC associated with a file or file group in the client options file?

**A.** update <file name> MC **B.** include <file name> MC **C.** associate <file name> MC **D.** set policy <file name> MC

# **Answer: B**

# **Question No : 17**

What is supported and eligible for export from one IBM Tivoli Storage Manager V6.2 (TSM) server to another?

- **A.** network attached storage nodes
- **B.** data from a Centera device class
- **C.** data from a server with retention protection enabled
- **D.** file data from a TSM V6.2 server to TSM V6.1 server storage

## **Answer: C**

# **Question No : 18**

What type of information does the Client Activity History Report provide in IBM Tivoli Storage Manager V6.2?

- **A.** image backups
- **B.** client nodes insession
- **C.** client nodes participating
- **D.** network data management protocol backups

## **Answer: C**

## **Question No : 19**

How is an Oracle database backed up consistently with IBM Tivoli Storage Manager V6.2 (TSM) when Oracle Recovery Manager (RMAN) is notavailable?

- **A.** shut down the database then select the TSM API
- **B.** leave the database open and use the TSM Backup-Archive client
- **C.** shut down the database then use the TSM Backup-Archive client

**D.** backup the database using Oracle tools and then use TSM Data Protector for Oracle

## **Answer: C**

## **Question No : 20**

While attempting to configure a network attached storage (NAS) backup, an IBM Storage Manager V6.2 (TSM) administrator is unable to access the Web client graphical user interface to initiate a networkdata management protocol backup. What are two reasons? (Choose two.)

- **A.** authentication=on is not set on the TSM server
- **B.** insufficient access rights to traverse the NAS file system
- **C.** tocdestination include.nas.fs is not set in dsm.opt
- **D.** tocdestination include.nas.fs is not set in ndmp.opt
- **E.** passwordaccess=generate is not set on the Backup-Archive client

## **Answer: A,B**

## **Question No : 21**

How would an IBM Tivoli Storage Manager V6.2 (TSM) administrator check if scheduled client backups havecompleted successfully?

- **A.** query the client success log
- **B.** query the server success log
- **C.** check the TSM server activity log
- **D.** check the TSM server schedule log

#### **Answer: C**

## **Question No : 22**

When installing the IBM Tivoli Storage Manager V6.2 (TSM)storage agent on the platform to be protected, what else must be installed?

## **A.** IBM TSM client

**B.** IBM TSM server **C.** IBM TSM LAN-free client **D.** IBM TSM LAN-free server

**Answer: A**

## **Question No : 23**

Deduplication can improve performance by reducing theamount of data sent over the network and stored in storage pools. Which device class must be used to store deduplicated data?

**A.** FILE **B.** DISK **C.** SERVER **D.** REMOVABLEFILE

## **Answer: A**

# **Question No : 24**

The tape library is connected to the IBM Tivoli Storage Manager server on Windows 2008 R2. The administrator reviews these messages:

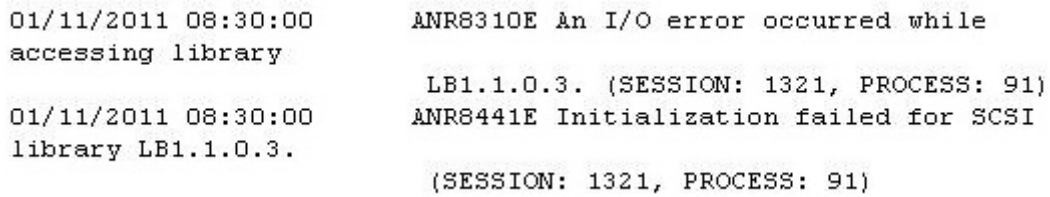

What is the most effective action to solve the I/O error with the SCSI library?

**A.** check for the correct element address in the library

- **B.** check for the correctserial number on the tape drive
- **C.** check for the correct installation of the tape SCSI driver on the operating system
- **D.** check for the correct drive mapping the World Wide Port Name to the element address

## **Answer: C**